## Уважаемый покупатель, благодарим за выбор мобильного телефона EVOLVEO. Вот некоторые рекомендации, касающиеся его безопасного использования:

• EVOLVEO StrongPhone Q7 LTE разработан, чтобы быть более более защищенным, чем обычный мобильный телефон, однако, он не является абсолютно неуязвимым.

**EVOLVEO StrongPhone O7 LTE COOTBETCTBVET** требованиям сертификации IP68. Тем не менее, даже это не обеспечивает его полную водонепроницаемость.

■ Крайне важно держать разъем для наушников и microUSB порт в чистоте, также как и держать все винты на задней крышке плотно затянутыми, чтобы телефон оставался водонепроницаемым и пылеустойчивым.

• Экран телефона может сломаться вследствие удара о твердую поверхность, сильного внешнего воздействия, сгибания или другого рода деформации. В этом случае не предпринимайте самостоятельных попыток его отремонтировать. Стекло, поврежденное в результате неправильного использования не является гарантийным случаем.

• Немедленно почистите телефон, если он был в контакте с веществами, которые вызывают возникновение пятен, например чернила, краски, косметика, еда, масло и т.д. Отсоедините все кабели, выключите телефон и используйте сухую ветошь. Не используйте очистители окон, бытовые моющие средства, аэрозольные распылители, растворители, алкоголь, амиак или абразивные материалы.

■ Если Ваш телефон упал в воду, очистите его сухой салфеткой и просушите, прежде чем включить его снова. Не пытайтесь высушить его, используя внешние источники нагрева, такие как микроволновая печь или фен для волос.

■ EVOLVEO StrongPhone Q7 LTE предназначен для использования при температуре от 0°до 40°С и может храниться при температуре от -20°до 45°. Более низкий или высокий уровень температуры может повлиять на работу телефона или срок службы батареи.

• Не используйте телефон вне помещения во время грозы, мы не несем ответственность за возможные повреждения устройства или вред, нанесенный вследствие такого применения.

• Не прокалывайте динамик, не вставляйте ничего в порты. Не раскрашивайте телефон красками, не выполняйте действия, описанные выше, так как это может повлиять на функциональность

# Старт

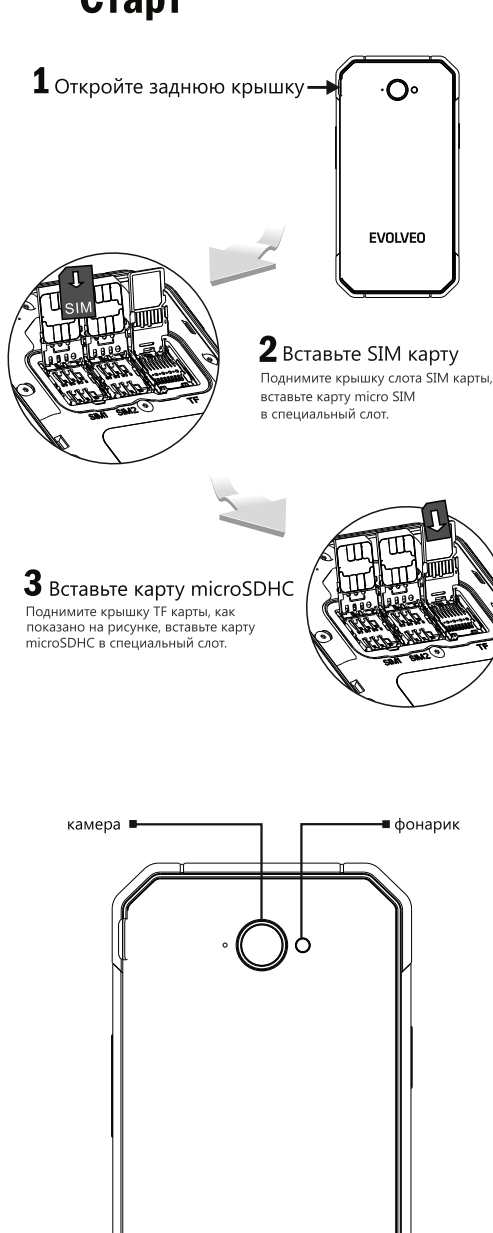

**EVOLVEO** 

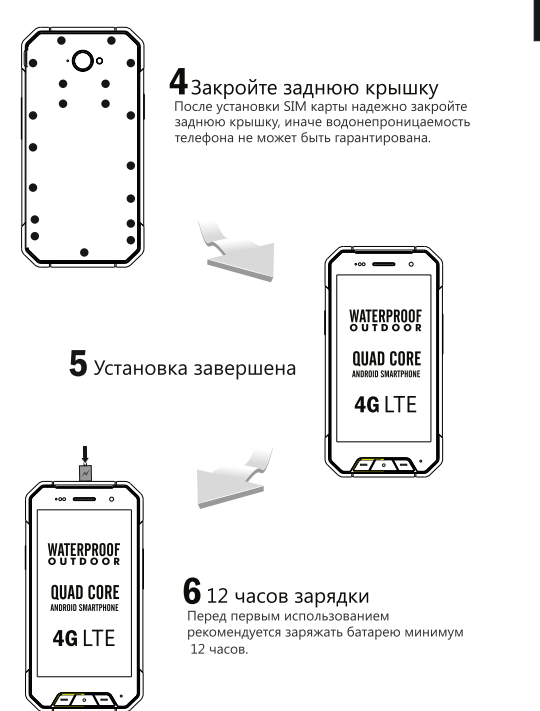

# Телефон

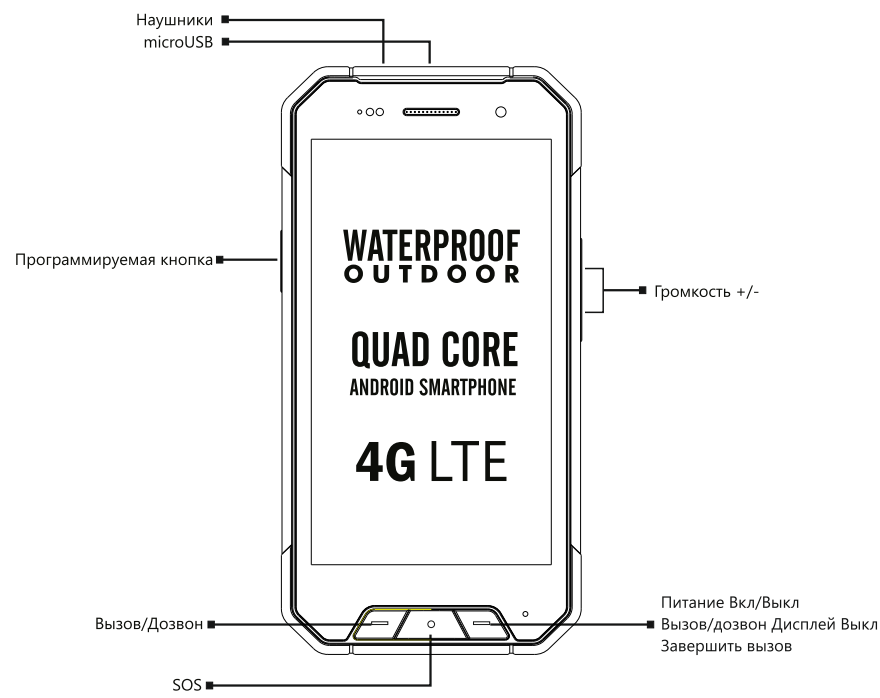

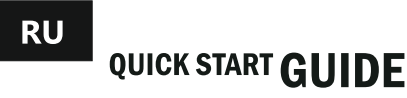

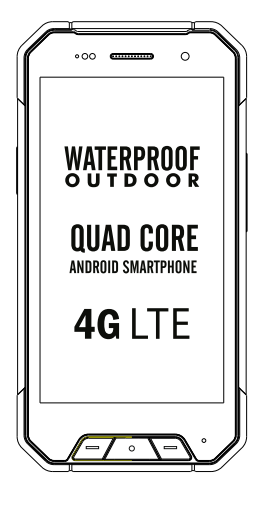

# **EVOLVEO StrongPhone Q7 LTE**

и водонепроницаемость телефона.

• Используйте пинцет, чтобы извлечь microSIM карту с адаптером, чтобы избежать ее сгибания. Таким образом Вы сможете предотвратить повреждение слота microSIM.

• Использование данного телефона может отличаться от описанного в данном руководстве по причине изменения версии прошивки Вашего телефона, специфики и условий работы Вашего мобильного оператора.

• EVOLVEO StrongPhone Q7 LTE был испытан в соответствии со стандандартами радиоволн ЕС, стандартами Wi-Fi и Bluetooth. Если вы хотите уменьшить воздействие высокочастотной энергии, вы можете использовать Bluetooth гарнитуру или сохранять большую дистанцию между вашим телом и мобильным телефоном.

• Никогда не пытайтесь ремонтировать телефон самостоятельно, любой демонтаж, включая извлечение внешних винтов и задней крышки, может привести к повреждению устройства, на которое не распространяется гарантия.

• Производители, поставщики и продавцы не несут ответственность за любую потерю данных. прямой или косвенный ущерб, относящийся к использованию данного телефона, независимо от того, чем он вызван.

• Ремонт и обслуживание могут осуществляться только в авторизированных сервисных центрах телефонов EVOLVEO (больше информации на www.evolveo.com), иначе телефон может быть поврежден и гарантия станет недействительной.

# Устранение неполадок Телефон не включается

Нажмите и удерживайте кнопку питания Вкл/Выкл минимум 20 секунд. \* Зарядите батарею, первая зарядка должна длиться примерно полчаса,

затем отсоедините зарядное устройство, подключите его снова и завершите процесс зарядки

\* Проверьте или замените SIM карту

### Не слышно звук

Убедитесь, что уровень громкости не настроен на минимум \* Убедитесь, что отключен "Режим самолета".

### Ошибка PIN

Позвоните оператору Вашей мобильной сети

Мобильный телефон выключается автоматически или перезагружается Убедитесь, что отключена функция автоматического выключения

## Нажмите и удерживайте кнопку Вкл/Выкл минимум 20 секунд или больше

Выполните сброс к заводским установкам (Настройки > Резервное копирование & Сброс > Сброс к заводским установкам > Выполнить)

### Телефон "виснет" и не реагирует на касания

1. Нажмите и удерживайте кнопку Вкл/Выкл пока телефон не перезагрузится (до 20 секунд).

# Телефон ведет себе непредсказуемым образом,

не выполняются необходимые действия

#### РЕЖИМ ВОССТАНОВЛЕНИЯ (сброс к заводским установкам)

Настройки > Резервное копировани и Сброс > Выполнить Стереть все данные на телефоне

### Внимание!

После выполнения сброса к заводским установкам все пароли, установленные приложения и т.д. будут удалены.

# Быстрый доступ к настройкам телефона

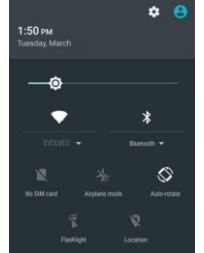

Протяните пальцем сверху вниз по экрану, чтобы открыть панель, на которой отображается различная информация, например Wi-Fi, Bluetooth, GPS или статус передачи данных, аудио профиль, яркость, настройки телефона и т.д.

ОС Android была разработана компанией Google и, возможно, Вы найдете в телефоне некоторые приложения (например Google Gmail, Google Карты и т.д.). Другие приложения могут быть установлены с помощью Google Play, для этого нужно настроить учетную запись Google (Настройки > Учетные записи > Добавить учетную запись > Google).

## Гарантия не распространяется на:

• установку неоригинальной прошивки EVOLVEO заводская прошивка или ROOT от Android OC

• электромеханические или механические повреждениятелефона, вызванные некорректным использованием (напримерразбитый экран, разбитая передняя илизадняя крышка корпуса, поврежденный разъем microUSBслот для SIM карт, слот карты microSD, разъем наушников и т.д.). • повреждения динамика или наушников.

вызванные маталлическими частицами • повреждения, вызванные природными

явлениями, такими как огонь, вода, статическое электричество, высокая или низкая температура и т.д.

• дефекты, вызванные нормальным износом телефона• повреждения вследствие неавторизованного ремонта

• прошивку телефона, если ее обновления требуют изменения в параметрах мобильных сетей

• дефекты работы оператора мобильной сети • батарею, если ее емкость после использования в течение 6 месяцев не соответствует начальной (гарантия на емкость батареи составляет шесть месяцев) • умышленные повреждения

### Обслуживание клиентов

Ремонт и сервисное обслуживание могут предоставляться только авторизованными сервисными центрами EVOLVEO (больше информации на: www.evolveo.com), в ином случае Вы можете повредить Ваш мобильный телефон и лишиться гарантии.

# Утилизация

Символ перечеркнутого контейнера на изделии, в инструкции или на упаковке обозначает, что на территории Европейского союза все электрические и электронные изделия, батареи и аккумуляторы после окончания своего срока эксплуатации подлежат отдельной утилизации. Не выбрасывайте эти продукты в контейнеры для несортированных коммунальных отходов.

# $\mathbb{O}$ CE 0700 ДЕКЛАРАЦИЯ СООТВЕТСТВИЯ

Настоящим Компания ABACUS Electric s.r.o. декларирует, что GSM phone EVOLVEO StrongPhone Q7 LTE (EAN: 8594161337010) соответствует требованиям стандартов и технических регламентов, имеющих отношение к данному типу устройств.

Полный текст Декларации Соответствия находится по адресу ftp://ftp.evolveo.eu/ce Copyright © 2015 Abacus Electric s.r.o.

Все права защищены. Дизайн и спецификация могут быть изменены без предварительного уведомления.

#### www.evolveo.com